# **Systemtest TextureSync**

**TODO → Testergebnisse darin vermerken.**

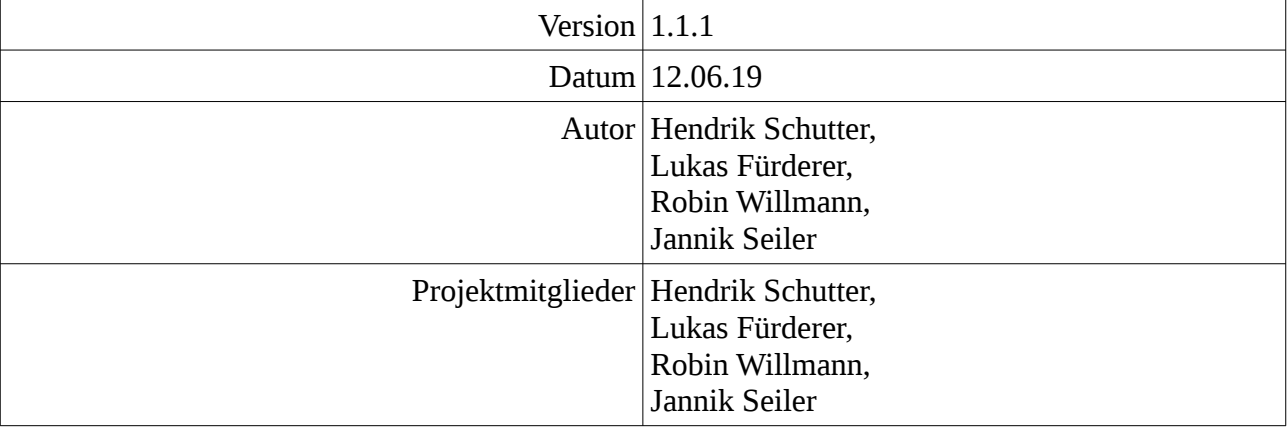

## **Inhaltsverzeichnis**

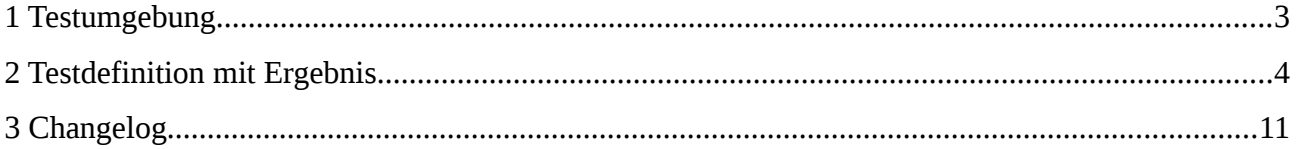

#### <span id="page-2-0"></span>**1 Testumgebung**

Die Musskriterien wie auch die implementierten Wunschkriterien aus dem Pflichtenheft werden einzeln getestet. Dabei werden auf Randbedingungen wie auch auf Fehlerfälle besonders geachtet. Mittels Black-Box-Tests wird dabei der Output der kompletten Software verifiziert.

# **2 Testdefinition mit Ergebnis**

<span id="page-3-0"></span>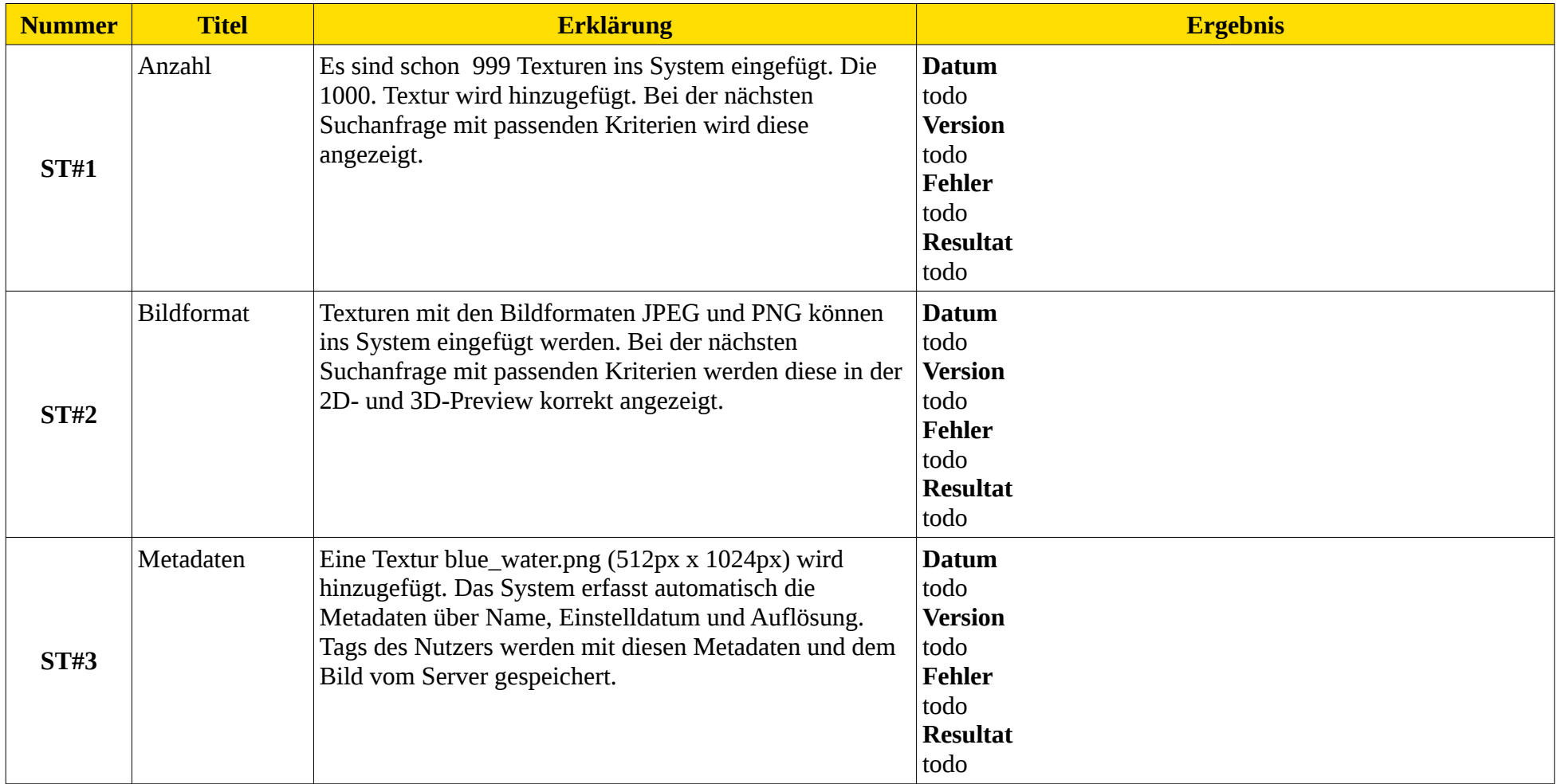

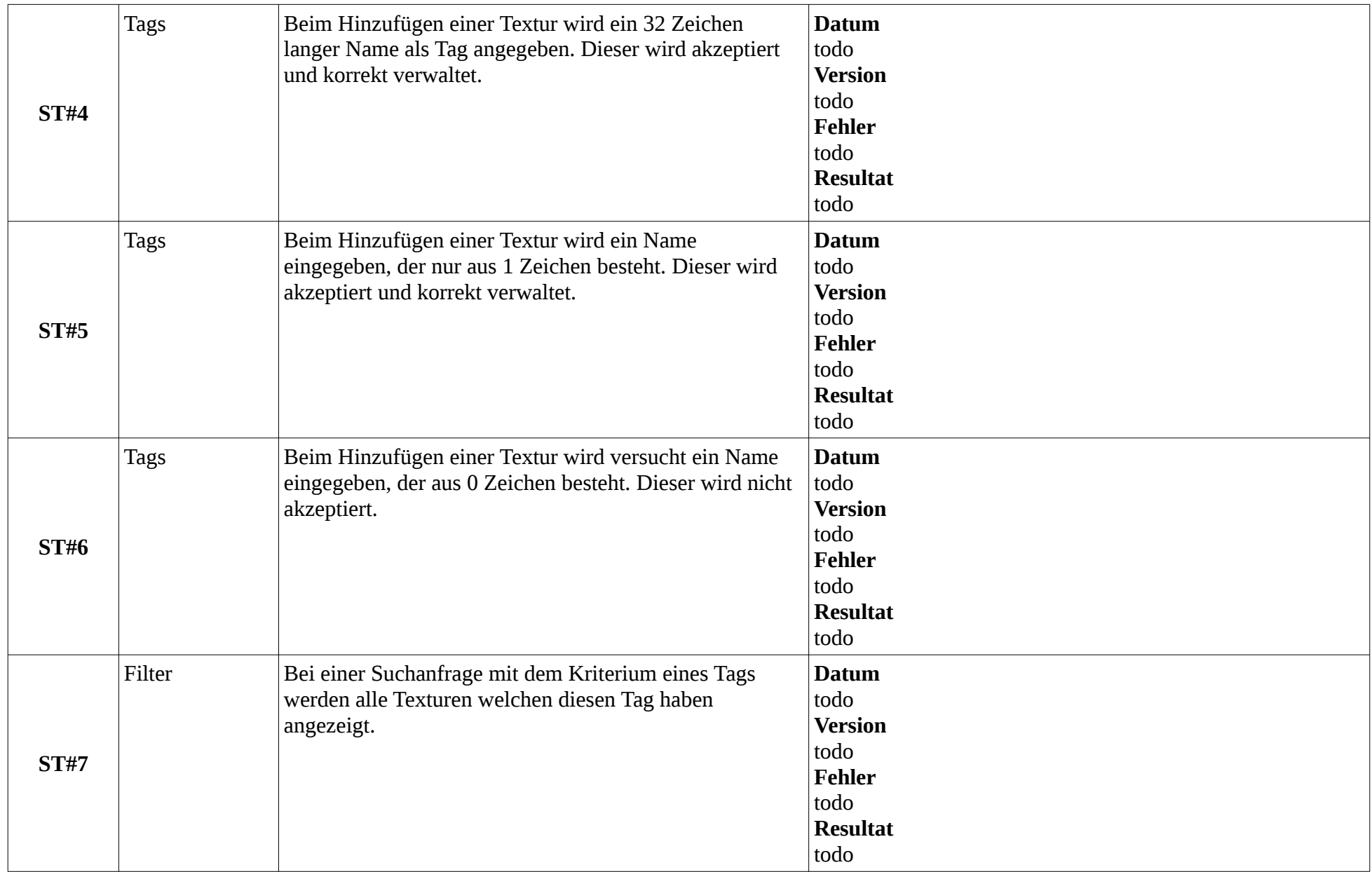

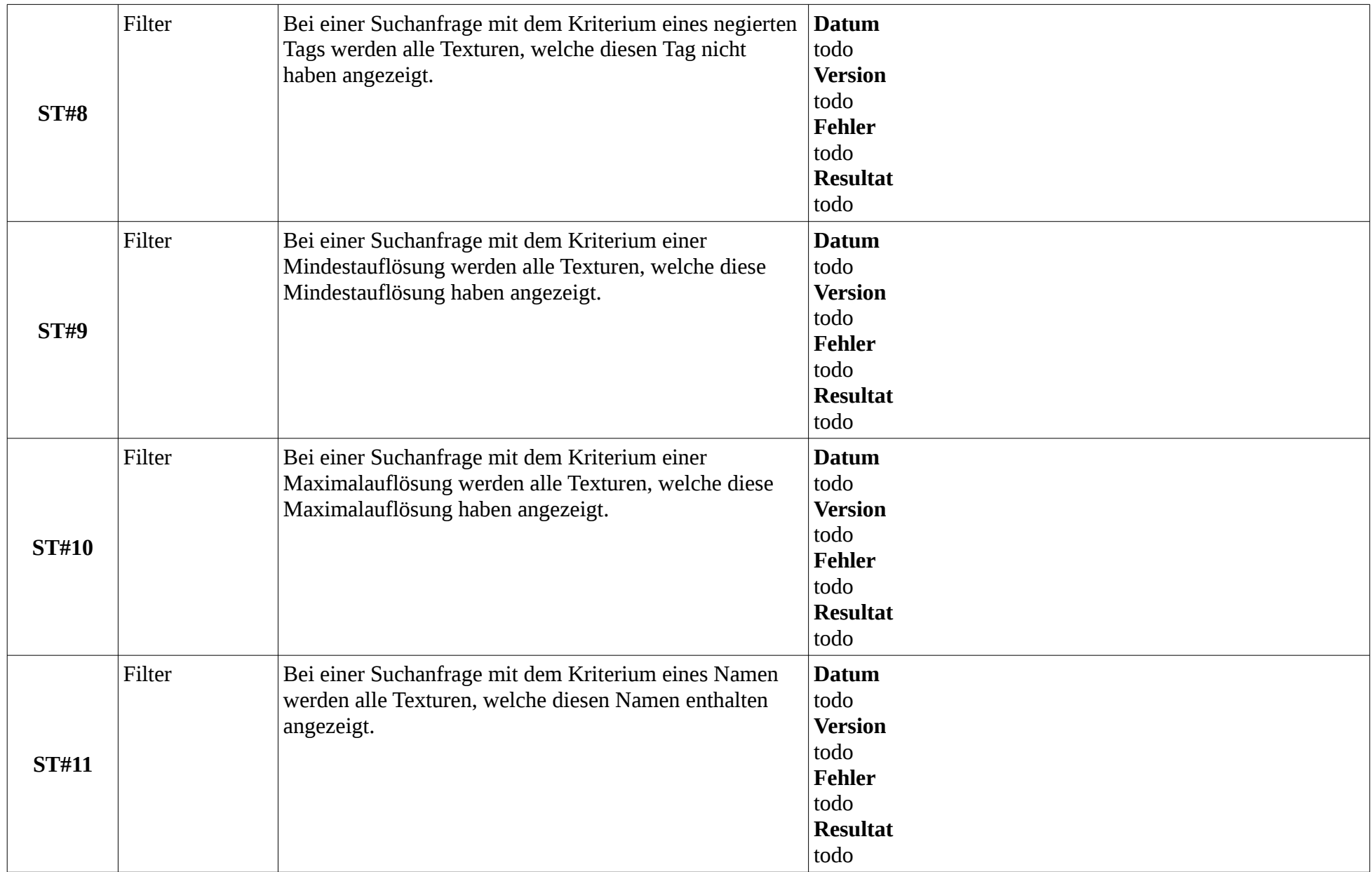

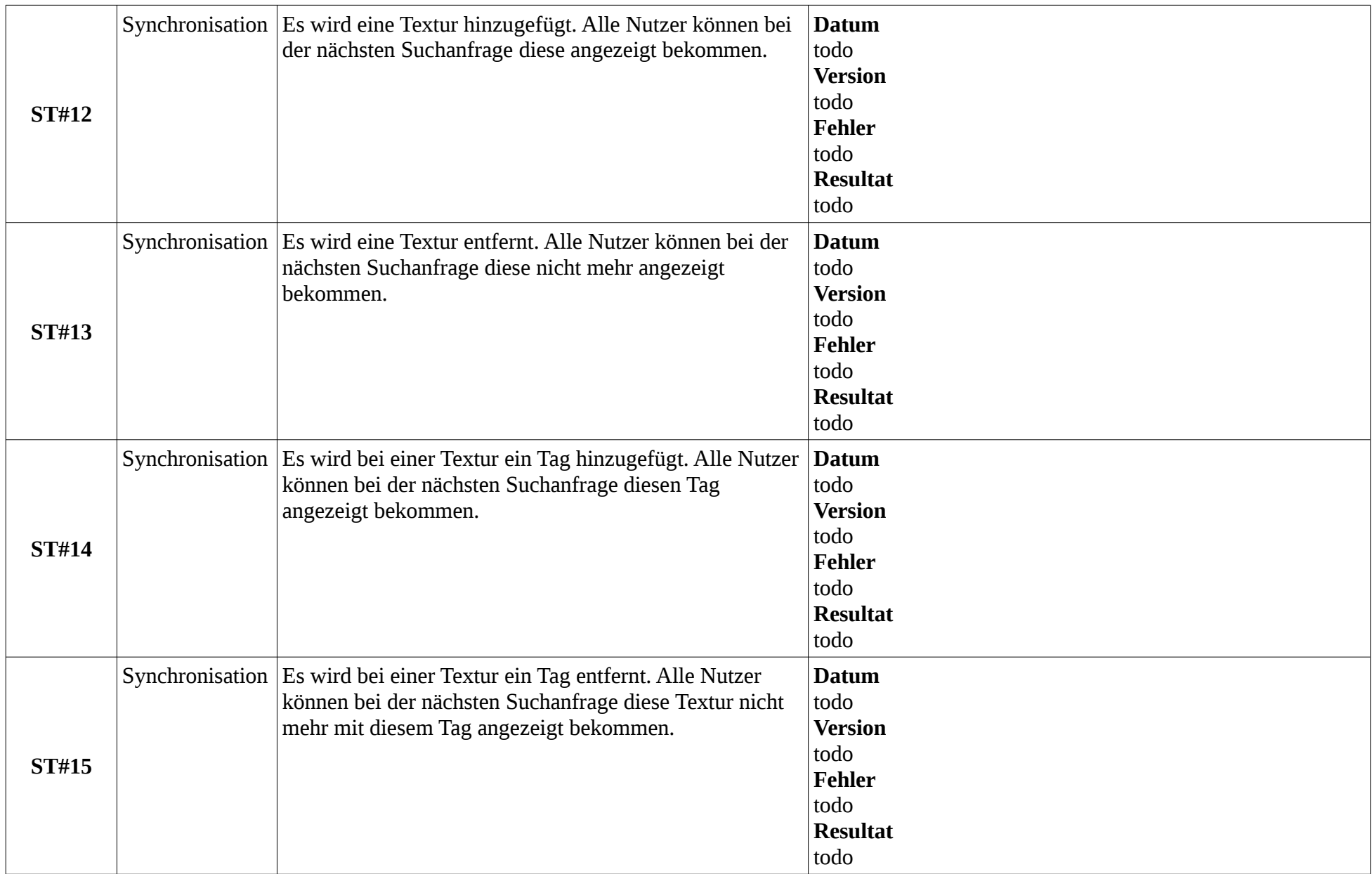

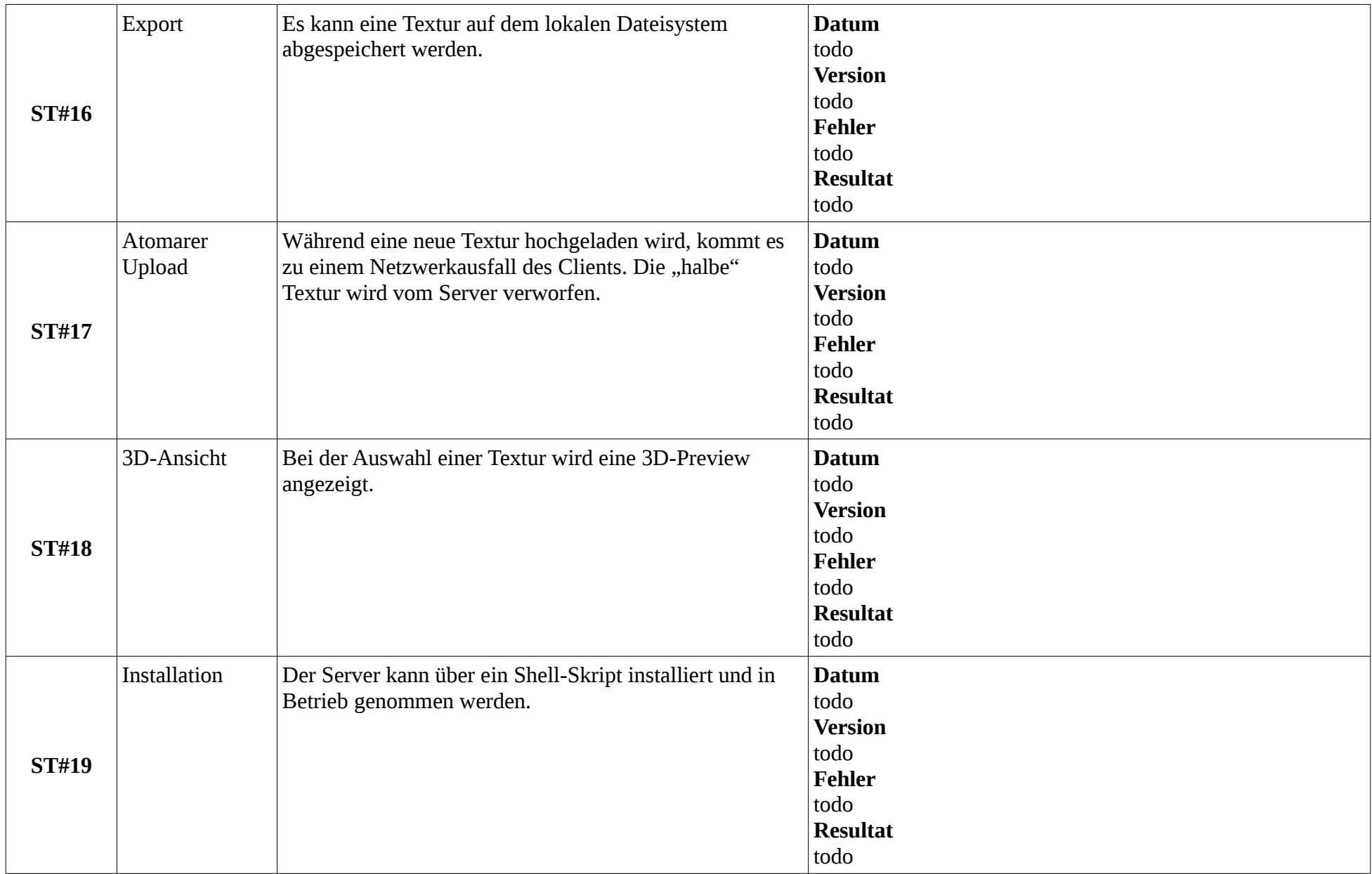

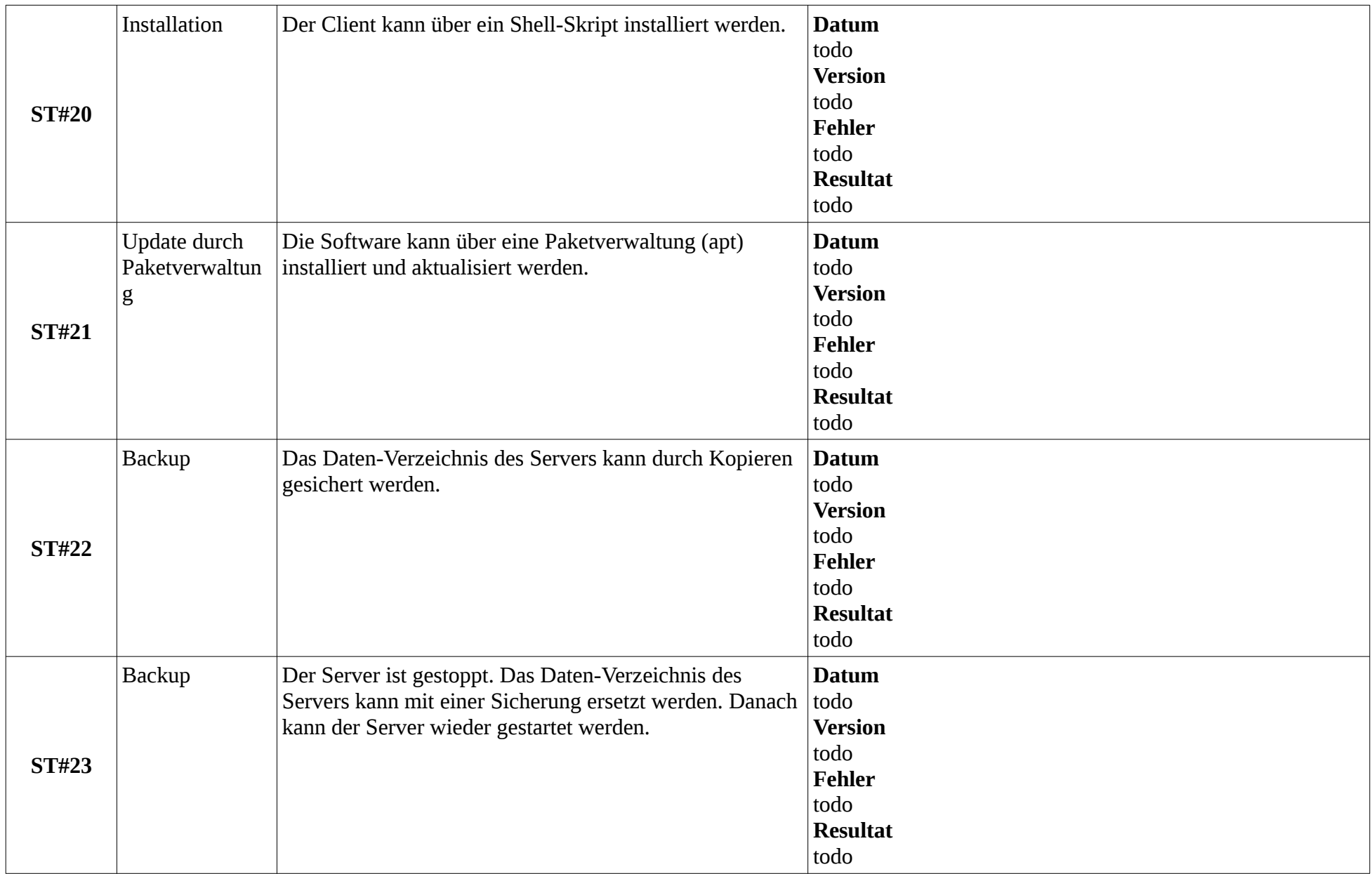

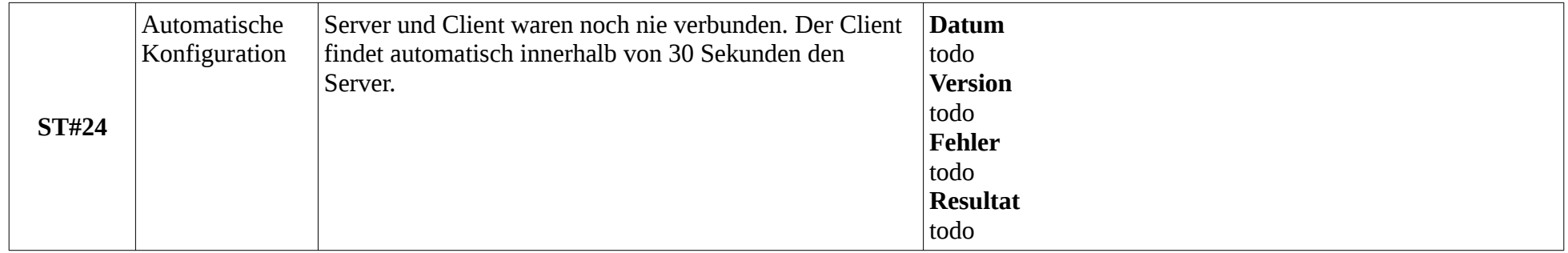

## <span id="page-10-0"></span>**3 Changelog**

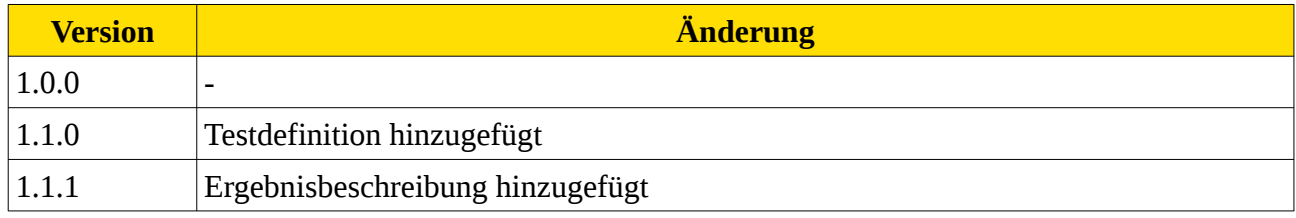